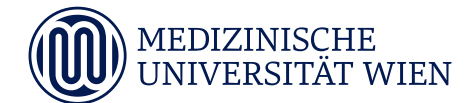

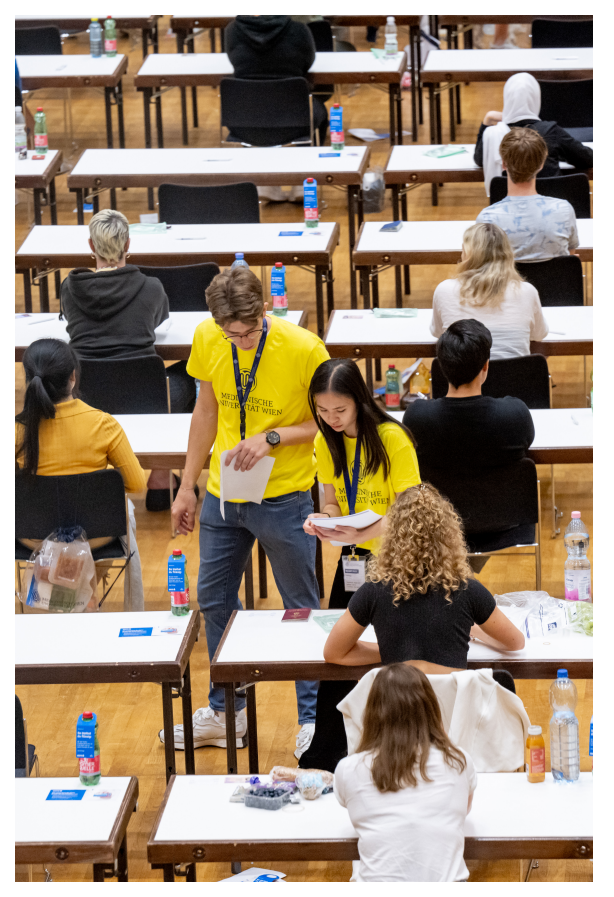

**Foto: Harson Robert**

# **Markieren am Antwortbogen**

# MedAT 2024

# **Inhaltsverzeichnis**

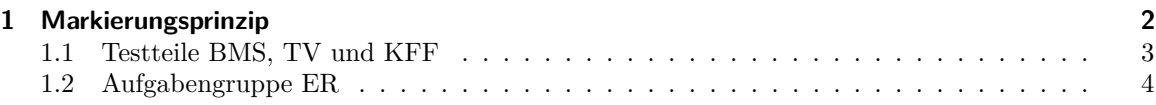

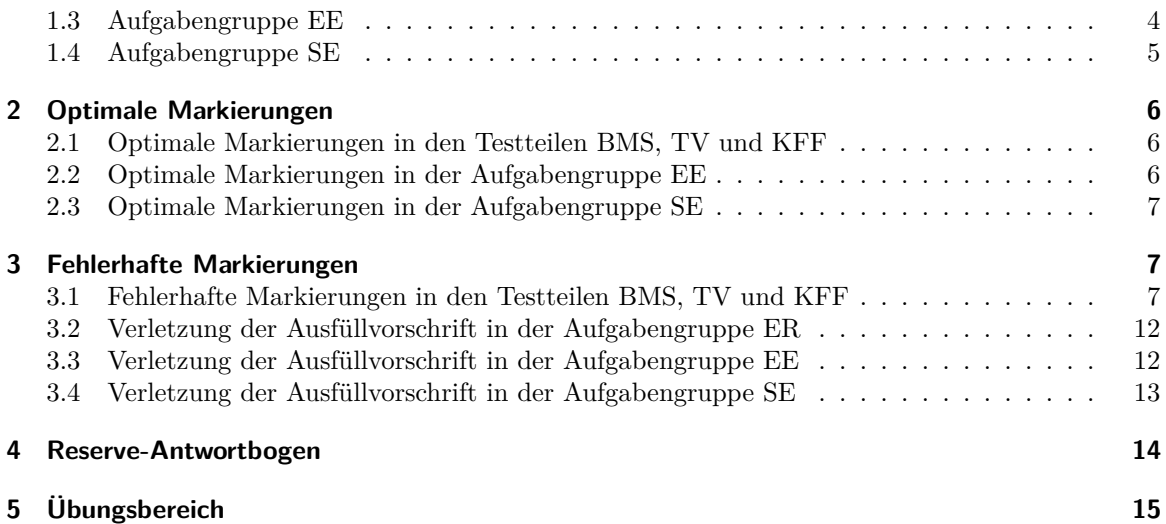

# <span id="page-1-0"></span>**1 Markierungsprinzip**

Bei den Aufnahmetests zum Aufnahmeverfahren der Humanmedizin (MedAT-H) und Zahnmedizin (MedAT-Z) der [Medizinischen Universität Wien](https://www.meduniwien.ac.at) werden am Vormittag und Nachmittag je ein Testheft und ein Antwortbogen ausgegeben. Die Antworten auf die Testaufgaben sind beim MedAT-H und MedAT-Z (ausgenommen der Testteil »Manuelle Fertigkeiten«) auf dem Antwortbogen anzukreuzen, welcher separat vom Testheft abgesammelt wird. Es werden ausschließlich die Antworten am Antwortbogen zur Auswertung herangezogen. Der Antwortbogen ist personalisiert, d. h. mit Ihren Daten (Nach-, Vorname, Sitzplatz- sowie Bearbeitungsnummer) bedruckt und *muss* im weißen Feld unterschrieben werden (s. [Abbildung 1\)](#page-1-1). Beachten Sie auch das Dokument [»Bearbeiten des](https://vmc.medunigraz.at/add-on/mod/resource/view.php?id=13857) [Antwortbogens«](https://vmc.medunigraz.at/add-on/mod/resource/view.php?id=13857) im Virtuellen Medizinischen Campus (VMC). **+ + MedAT-H-V – 07.07.2023**

<span id="page-1-1"></span>

|      | Sitzplatznr.   Bearbeitungsnummer | Nachname | Jäger  | Unterschrift |
|------|-----------------------------------|----------|--------|--------------|
| 471ı | 2350900                           | Vorname  | Harald |              |

**Abbildung 1:** Kopfbereich eines Antwortbogens (verkleinerte Darstellung)

Pro Zeile mit vier oder fünf Kästchen (s. [Unterabschnitt 1.2,](#page-3-0) [Unterabschnitt 1.1](#page-2-0) und [Unterabschnitt 1.4\)](#page-4-0) bzw. mit zwei Kästchen (s. [Unterabschnitt 1.3\)](#page-3-1) ist jeweils nur *eine* Markierung zu setzen (s. a. [Abschnitt 5\)](#page-14-0). Unter einer Markierung wird das Setzen eines »×« (liegendes Kreuz) im Kästchen verstanden.

wortbögen werden<br>eindeutig ausgelese<br>wortbogen zu sehe Butrachtet. Markierungen bzw. Ausmalungen (s. [Ausfüllbeispiel 2\)](#page-2-1) der anderen Kästchen in der Zeile<br>werden dabei nicht berücksichtigt. Nach der softwaregestützten Auswertung der Antwortbögen folgt<br>eine qualitätssichernde Sc on<br>nt<br>ut n ubogen werden.<br>1 rungen emueurig ausgeresen werden konnen, ist es unabumgbar; sich an die mstruktionen, die auch<br>am Antwortbogen zu sehen sind, zu halten. Es ist unbedingt darauf zu achten, dass die Form der am Antwortbogen zu seiten sind, zu naten. Es ist unbedingt daraur zu aenten, dass die Form der<br>Markierung ein Kreuz darstellt. Bei der softwaregestützten Auswertung wird jedes Kästchen einzeln e organische Franzen dapei von Franzen dager (der Franzen der Franzen der Franzen der Ernesten der Zeiter der<br>Werden dabei nicht berücksichtigt. Nach der softwaregestützten Auswertung der Antwortbögen folgt eine qualitätssichernde Schleife durch geschulte Personen. <sup>31</sup> □ □ □ □ □ cinnen gescannt  $\mathbf{G}$   $\mathbf{G}$  $\frac{1}{1}$   $\frac{1}{1}$  <sup>91</sup> □ □ □ □ □ Die Antwortbögen werden maschinell gescannt und mittels Software ausgewertet. Damit die Markie-9 rungen eindeutig ausgelesen werden können, ist es unabdingbar, sich an die Instruktionen, die auch

 $\mathbb{R}^3$   $\mathbb{R}^3$   $\mathbb{R}^3$   $\mathbb{R}^3$   $\mathbb{R}^3$   $\mathbb{R}^3$   $\mathbb{R}^3$   $\mathbb{R}^3$ Sie den Antwort Antwortbogen nicht. Notizen auf dem Antwortbogen sind nicht zulässig. Der Antwortbogen darf auch  $\overline{3}$  $\mathop{\mathrm{gen}}$   $\mathop{\mathrm{int}}$   $\mathop{\mathrm{Sorgzalt}}$ <sup>68</sup> □ □ □ □ □ neiden Sie Versch Behandeln Sie den Antwortbogen mit Sorgfalt: Vermeiden Sie Verschmutzungen und knicken Sie den nicht als Hilfsmittel (z. B. »Lineal«) verwendet werden. Die Justierzeichen »**+**« in den Ecken und die Kennung in der Fußzeile des Antwortbogens (s. [Abbildung 2\)](#page-2-2) dürfen nicht beschriftet werden. Der Antwortbogen für den Nachmittagsteil ist zweiseitig bedruckt. Vermeiden Sie daher »starke« Markierungen, die auf die Vorder- bzw. Rückseite durchscheinen.

<span id="page-2-2"></span>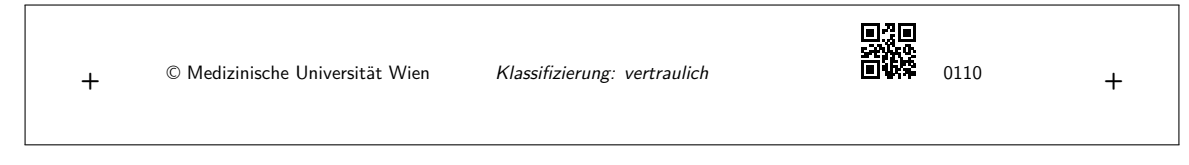

**Abbildung 2:** Fußzeile eines Antwortbogens (verkleinerte Darstellung)

Empfehlung: Kennzeichnen Sie zunächst im Testheft die Antwortmöglichkeiten und übertragen Sie diese anschließend exakt auf den Antwortbogen. *Achtung*: In der Aufgabengruppe »Figuren zusammensetzen« (s. [Unterabschnitt 1.1\)](#page-2-0) dürfen keine Hilfspunkte oder Notizen im Testheft gemacht werden. Beachten Sie dazu das Dokument [»Figuren zusammensetzen«](https://vmc.medunigraz.at/add-on/mod/resource/view.php?id=13872) im VMC.

### <span id="page-2-3"></span>**Ausfüllbeispiel 1**

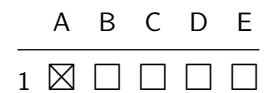

Die richtige Antwort wird durch ein Kreuz im entsprechenden Kästchen markiert, im [Ausfüllbeispiel 1](#page-2-3) Antwort A.

### <span id="page-2-1"></span>**Ausfüllbeispiel 2**

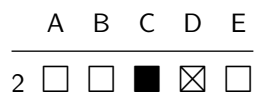

Eine Antwort, die zunächst durch ein Kreuz markiert wurde, aber später als falsch erkannt wird, kann noch korrigiert werden: Hierbei ist das ursprünglich angekreuzte Kästchen zur Gänze auszumalen [\(Ausfüllbeispiel 2,](#page-2-1) Antwort C) und die richtige Antwort durch ein Kreuz im entsprechenden Kästchen zu markieren [\(Ausfüllbeispiel 2,](#page-2-1) Antwort D). Die Falsch-Markierung von Antwort C wird durch die Ausmalung wie ein leeres Kästchen gewertet.

Der Markierungsvektor im [Ausfüllbeispiel 1](#page-2-3) lautet (1 0 0 0 0) . (1) steht für eine Markierung und (0) für ein leeres oder ausgemaltes Kästchen. Im [Ausfüllbeispiel 2](#page-2-1) lautet der Markierungsvektor  $(0 0 0 1 0)$ .

# <span id="page-2-0"></span>**1.1 Testteile BMS, TV und KFF**

Bei den Testteilen »Basiskenntnistest Medizinische Studien« (BMS), »Textverständnis« (TV; nur beim MedAT-H) und »Kognitive Fähigkeiten und Fertigkeiten« (KFF) gibt es zu jeder Aufgabe fünf Antwortmöglichkeiten A–E, von welchen immer nur *eine* Antwort richtig ist (s. [Ausfüllbeispiel 1\)](#page-2-3). Die richtige Antwort wird pro Aufgabe mit einem Punkt bewertet. Die Zeilennummern am Antwortbogen stehen für die Aufgabennummern im Testheft. Das erste Kästchen in der jeweiligen Zeile entspricht Antwortoption A, das zweite Kästchen Antwortoption B usw. Der Bereich der Aufgabennummern jeder Aufgabengruppe bzw. jedes Testteils ist durch einen Balken am Antwortbogen gekennzeichnet, sodass Beginn und Ende jeder Aufgabengruppe bzw. jedes Testteils klar ersichtlich sind (s. a. [Abschnitt 5\)](#page-14-0).

# <span id="page-3-0"></span>**1.2 Aufgabengruppe ER**

In der Aufgabengruppe »Emotionen regulieren« (ER) gibt es zu jeder Aufgabe vier Antwortmöglichkeiten A–D, von welchen immer nur *eine* Antwort richtig ist (s. [Ausfüllbeispiel 3\)](#page-3-2). Beachten Sie dazu das Dokument [»Ausfüllvorschrift der Aufgabengruppe Emotionen regulieren«](https://vmc.medunigraz.at/add-on/mod/resource/view.php?id=13912) im VMC und [Unterabschnitt 3.2.](#page-11-0)

#### <span id="page-3-2"></span>**Ausfüllbeispiel 3**

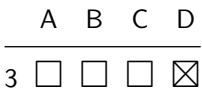

# <span id="page-3-1"></span>**1.3 Aufgabengruppe EE**

In der Aufgabengruppe »Emotionen erkennen« (EE) gibt es pro Aufgabe zu jeder der fünf angeführten Möglichkeiten A–E eine Zeile mit zwei Kästchen. Das erste Kästchen in der jeweiligen Zeile entspricht der Antwort »eher wahrscheinlich«, das zweite Kästchen der Antwort »eher unwahrscheinlich«. Jede Möglichkeit, wie sich die Person in der Situation fühlen könnte, muss hinsichtlich ihrer Wahrscheinlichkeit eingeschätzt werden, d. h. in jeder Zeile ist ein Kreuz zu setzen. Sie erhalten einen Punkt für die Aufgabe, wenn jede der fünf Möglichkeiten korrekt eingeschätzt wird. Es werden keine Teilpunkte vergeben. Sollten Sie die Wahrscheinlichkeit für eine Möglichkeit nicht angeben oder nicht eindeutig bewerten (z. B. eine Emotion als eher wahrscheinlich *und* eher unwahrscheinlich einstufen), wird die Aufgabe mit null bewertet. Beachten Sie dazu das Dokument [»Ausfüllvorschrift der Aufgabengruppe](https://vmc.medunigraz.at/add-on/mod/resource/view.php?id=13879) [Emotionen erkennen«](https://vmc.medunigraz.at/add-on/mod/resource/view.php?id=13879) im VMC und [Unterabschnitt 3.3.](#page-11-1)

#### <span id="page-3-3"></span>**Ausfüllbeispiel 4**

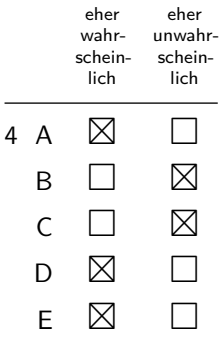

- 1. Im [Ausfüllbeispiel 4](#page-3-3) wurde Emotion A als *eher wahrscheinlich* eingestuft, daher wurde in Zeile A das Kästchen in der Spalte eher wahrscheinlich angekreuzt.
- 2. Emotion B wurde als *eher unwahrscheinlich* eingestuft, daher wurde in Zeile B das Kästchen in der Spalte eher unwahrscheinlich angekreuzt.
- 3. Emotion C wurde als *eher unwahrscheinlich* eingestuft, daher wurde in Zeile C das Kästchen in der Spalte eher unwahrscheinlich angekreuzt.
- 4. Emotion D wurde als *eher wahrscheinlich* eingestuft, daher wurde in Zeile D das Kästchen in der Spalte eher wahrscheinlich angekreuzt.
- 5. Emotion E wurde als *eher wahrscheinlich* eingestuft, daher wurde in Zeile E das Kästchen in der Spalte eher wahrscheinlich angekreuzt.

Jede Emotion im [Ausfüllbeispiel 4](#page-3-3) wurde eindeutig bezüglich ihrer Wahrscheinlichkeit eingeschätzt! Korrekturen sind wie in [Abschnitt 1](#page-1-0) beschrieben möglich.

# <span id="page-4-0"></span>**1.4 Aufgabengruppe SE**

In der Aufgabengruppe »Soziales Entscheiden« (SE) gibt es pro Aufgabe zu jeder der fünf Überlegungen A–E eine Zeile mit fünf Kästchen. Das erste Kästchen in der jeweiligen Zeile entspricht dem Rangplatz 1, das zweite Kästchen dem Rangplatz 2 usw. Kreuzen Sie die Zahl (d. i. die Wichtigkeitsstufe bzw. der Rangplatz) zu jeder Überlegung (A, B, C, D, E) pro Aufgabe an. Die fünf Rangplätze sind je Aufgabe nur einmal zu vergeben (d. h. ein Kreuz je Spalte je Aufgabe)! Jeder Überlegung kommt nur ein Rangplatz zu (d. h. ein Kreuz je Zeile je Aufgabe). Sollten Sie einen Rangplatz dennoch mehrfach vergeben und/oder einer oder mehreren Überlegungen keinen Rangplatz zuordnen, wird die betreffende Aufgabe mit null bewertet. Beachten Sie dazu das Dokument [»Ausfüllvorschrift der](https://vmc.medunigraz.at/add-on/mod/resource/view.php?id=13881) [Aufgabengruppe Soziales Entscheiden«](https://vmc.medunigraz.at/add-on/mod/resource/view.php?id=13881) im VMC und [Unterabschnitt 3.4.](#page-12-0)

Aus der Übereinstimmung der markierten Rangreihe mit der aus der Theorie abgeleiteten Rangreihe ergibt sich die Testleistung in dieser Aufgabengruppe. Stimmen die markierten Rangplätze mit den aus der Theorie abgeleiteten Rangplätzen exakt überein, wird die Aufgabe mit einem Punkt bewertet.

### <span id="page-4-1"></span>**Ausfüllbeispiel 5**

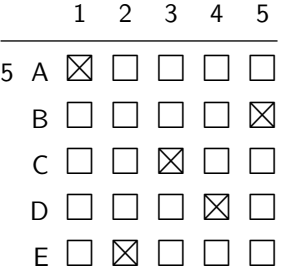

- 1. Im [Ausfüllbeispiel 5](#page-4-1) wurde Überlegung A als *am wichtigsten* gereiht und steht somit in der Reihung an *1. Stelle*; daher wurde in Zeile A das Kästchen in Spalte 1 angekreuzt.
- 2. Überlegung B steht an 5. und letzter Stelle; daher wurde in Zeile B das Kästchen in Spalte 5 angekreuzt.
- 3. Überlegung C steht an 3. Stelle; daher wurde in Zeile C das Kästchen in Spalte 3 angekreuzt.
- 4. Überlegung D steht an 4. Stelle; daher wurde in Zeile D das Kästchen in Spalte 4 angekreuzt.
- 5. Überlegung E steht an 2. Stelle; daher wurde in Zeile E das Kästchen in Spalte 2 angekreuzt.

Sie sehen, jede Wichtigkeitsstufe im [Ausfüllbeispiel 5](#page-4-1) wurde nur einmal vergeben und die Überlegungen *eindeutig* nach Wichtigkeit *geordnet*! Korrekturen sind wie in [Abschnitt 1](#page-1-0) beschrieben möglich.

# <span id="page-5-0"></span>**2 Optimale Markierungen**

Im Folgenden sind (etwas vergrößerte) Ausschnitte aus Original-Antwortbögen abgebildet, die beispielhafte Markierungen bzw. Ausmalungen zeigen. Die mit optimaler Strichstärke eingezeichneten Diagonalen der Kästchen zeigen eindeutige Kreuze und sind deutlich erkennbar sowie positionsgenau. Die Ausmalungen füllen die Kästchen praktisch vollständig aus. Aufgrund des Füllungsgrades ist fast kein Weißraum im Kästchen zu sehen. Es gibt keine Markierungen, die in andere Kästchen hineinragen.

Es werden Ihnen am Testtag zwei Kugelschreiber mit blauer Minenfarbe zur Verfügung gestellt – verwenden Sie zum Markieren ausschließlich diese bereitgelegten Kugelschreiber, sämtliche andere Schreibgeräte bzw. -materialien sind *nicht* zugelassen.

# <span id="page-5-1"></span>**2.1 Optimale Markierungen in den Testteilen BMS, TV und KFF**

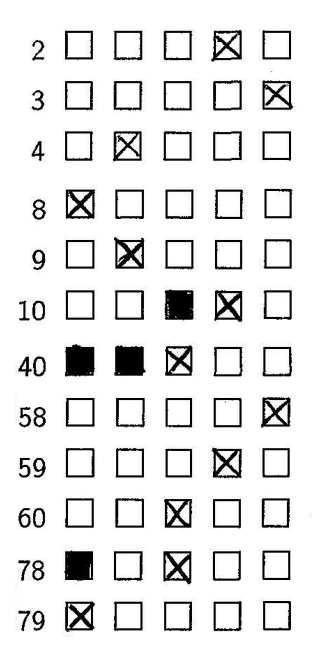

Wird ein Kreuz im Kästchen beim richtigen Antwortbuchstaben gesetzt, sind pro Zeile mit fünf Kästchen bis zu vier Ausmalungen möglich. Beantworten Sie in Ihrem eigenen Interesse sämtliche Aufgaben und füllen Sie den Antwortbogen komplett aus. Falsche Antworten (Markierungen beim falschen Antwortbuchstaben, s. a. [Unterabschnitt 1.1\)](#page-2-0) führen zu *keinem* Punkteabzug!

# <span id="page-5-2"></span>**2.2 Optimale Markierungen in der Aufgabengruppe EE**

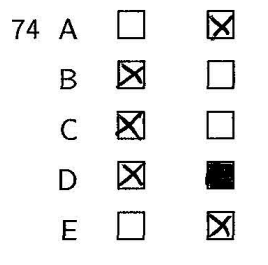

Beispiele, die nicht der Verrechnungsvorschrift für die Aufgabengruppe »Emotionen erkennen« (EE) folgen, finden Sie in [Unterabschnitt 3.3.](#page-11-1)

# <span id="page-6-0"></span>**2.3 Optimale Markierungen in der Aufgabengruppe SE**

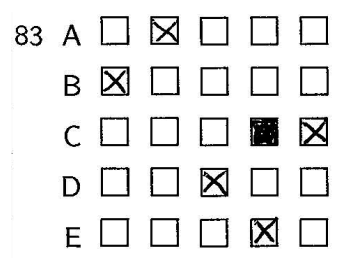

Beispiele, die nicht der Verrechnungsvorschrift für die Aufgabengruppe »Soziales Entscheiden« (SE) folgen, finden Sie in [Unterabschnitt 3.4.](#page-12-0)

# <span id="page-6-1"></span>**3 Fehlerhafte Markierungen**

In der Folge möchten wir einige (etwas vergrößerte) Beispiele zeigen, wie man am Antwortbogen *nicht* ankreuzen/ausmalen darf, wie diese fehlerhaften Markierungen bzw. Ausmalungen gewertet werden und wie diese Fehler korrigiert werden können.

# <span id="page-6-2"></span>**3.1 Fehlerhafte Markierungen in den Testteilen BMS, TV und KFF**

Die Beispiele stammen aus Original-Antwortbögen; das erste Kästchen entspricht Antwort A, das zweite Kästchen Antwort B usw.

1. Bei Kreuzen, die *teilweise außerhalb des zu markierenden Kästchens* gesetzt sind, ist nicht gewährleistet, dass bei der maschinellen Auslesung die gewünschte Antwort gewertet wird.

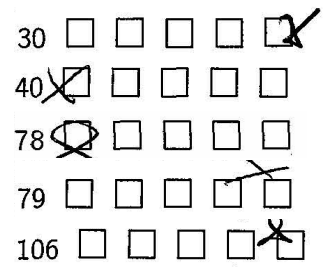

*Ergebnis der Auswertung*: Aufgabe 30 (siehe Kästchen E), Aufgaben 40 und 78 (siehe Kästchen A), Aufgabe 79 (siehe Kästchen D) und Aufgabe 106 (siehe Kästchen E) werden mit null Punkten gewertet, da keine eindeutigen Markierungen erkennbar sind. Markierungsvektor der Aufgaben 30, 40, 78, 79 und 106: (0 0 0 0 0) .

*Korrektur*: Damit die Antworten E, A, D und E als Markierungen gewertet werden, müssen die Antworten auf einem neuen Antwortbogen als *eindeutige* Kreuze neu eingetragen werden. Reserve-Antwortbögen werden von den Aufsichtspersonen ausgegeben – beachten Sie dazu die Erläuterungen in [Abschnitt 4!](#page-13-0) Bei Aufgabe 79 kann allerdings auch ein eindeutiges Kreuz im Kästchen D gesetzt werden ohne Anforderung eines neuen Antwortbogens.

2. Bei *nicht eindeutigen Markierungen* (z. B. kein eindeutiges Kreuz) ist nicht gewährleistet, dass bei der maschinellen Auslesung die gewünschte Antwort gewertet wird.

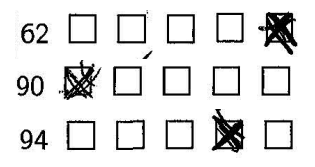

*Ergebnis der Auswertung*: Aufgabe 62 (siehe Kästchen E), Aufgabe 90 (siehe Kästchen A) und Aufgabe 94 (siehe Kästchen D) werden mit null Punkten gewertet, da keine eindeutigen Markierungen erkennbar sind. Die Markierungen könnten hier auch als Ausmalungen verstanden werden. Markierungsvektor der Aufgaben 62, 90 und 94: (0 0 0 0 0) .

*Korrektur*: Damit die Antworten E, A bzw. D als Markierungen gewertet werden, müssen die Antworten auf einem neuen Antwortbogen als *eindeutige* Kreuze neu eingetragen werden. Reserve-Antwortbögen werden von den Aufsichtspersonen ausgegeben – beachten Sie dazu die Erläuterungen in [Abschnitt 4!](#page-13-0)

3. Bei der maschinellen Auslesung werden lediglich Kreuze und Ausmalungen erkannt. Jegliche *andere Information in den Kästchen oder außerhalb der Kästchen* wird nicht gewertet.

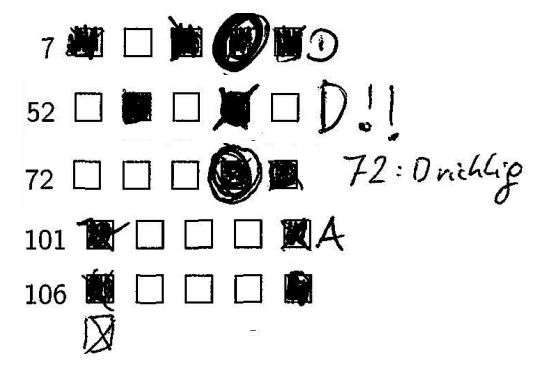

*Ergebnis der Auswertung*: Aufgabe 7 wird mit null Punkten gewertet, da die Kästchen A, C, D und E als Ausmalungen erkannt werden. Aufgabe 52 wird mit null Punkten gewertet, da die Kästchen B und D als Ausmalungen erkannt werden. Aufgabe 72 wird mit null Punkten gewertet, da die Kästchen D und E als Ausmalungen erkannt werden. Die Aufgaben 101 und 106 werden mit null Punkten gewertet, da die Kästchen A und E als Ausmalungen erkannt werden. Markierungsvektor der Aufgaben 7, 52, 72, 101 und 106: (0 0 0 0 0) .

*Korrektur*: Damit bei den Aufgaben 7, 52 und 72 Antwort D, bei den Aufgaben 101 und 106 Antwort A als Markierungen gewertet werden, müssen die Antworten auf einem neuen Antwortbogen als *eindeutige* Kreuze neu eingetragen werden. Reserve-Antwortbögen werden von den Aufsichtspersonen ausgegeben – beachten Sie dazu die Erläuterungen in [Abschnitt 4!](#page-13-0)

4. Kästchen mit *Ausmalungen und Einkreisungen* werden als Korrektur und damit wie ein nicht angekreuztes Kästchen gewertet. Die Einkreisung eines oder mehrerer Kästchen hat keinen Einfluss auf die Auswertung.

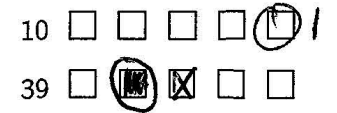

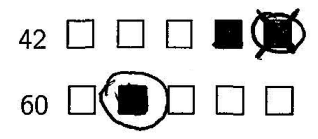

*Ergebnis der Auswertung*: Aufgabe 39 hat den Markierungsvektor (0 0 1 0 0) . Die Aufgaben 10, 42 und 60 mit dem Markierungsvektor (0 0 0 0 0) werden mit mit null Punkten bewertet.

*Korrektur*: Damit bei Aufgabe 10 Antwort E gewertet werden, so ist ein Kreuz in dieses Kästchen zu setzen. Damit bei den Aufgaben 39 und 60 Antwort B und bei Aufgabe 42 Antwort E als Markierungen gewertet werden, müssen die Antworten auf einem neuen Antwortbogen als *eindeutige* Kreuze neu eingetragen werden. Reserve-Antwortbögen werden von den Aufsichtspersonen ausgegeben – beachten Sie dazu die Erläuterungen in [Abschnitt 4!](#page-13-0)

5. Kästchen mit *Kreuzen und Einkreisungen* werden als Markierungen gewertet. Die Einkreisung eines oder mehrerer Kästchen hat keinen Einfluss auf die Auswertung.

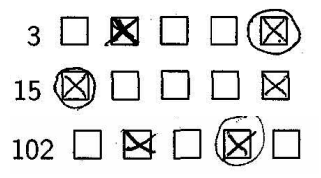

*Ergebnis der Auswertung*: Aufgabe 3 hat den Markierungsvektor (0 1 0 0 1) , Aufgabe 15 hat den Markierungsvektor (1 0 0 0 1) und Aufgabe 102 hat den Markierungsvektor (0 1 0 1 0) . Bei zwei oder mehr Markierungen pro Aufgabe wird diese mit null Punkten bewertet. Es ist bei allen Aufgaben nur *eine* Antwort richtig (s. a. in [Unterabschnitt 1.1\)](#page-2-0)!

*Korrektur*: Damit die Antwort E bei Aufgabe 3 als einzige Markierung gewertet wird, muss das angekreuzte Kästchen B vollständig ausgemalt werden, sodass lediglich *ein* Kreuz bei dieser Aufgabe zu sehen ist. Damit die Antwort A bei Aufgabe 15 als Markierung gewertet wird, muss das angekreuzte Kästchen E zur Gänze ausgemalt werden. Damit die Antwort D bei Aufgabe 102 als Markierung gewertet wird, muss das angekreuzte Kästchen B zur Gänze ausgemalt werden.

6. Bei *zu dicken Kreuzen*, z. B. durch wiederholtes Nachziehen der Kreuze, könnten diese bei der maschinellen Auslesung als Ausmalung gewertet werden.

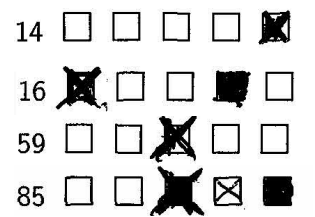

*Ergebnis der Auswertung*: Aufgabe 14 (siehe Kästchen E), Aufgabe 16 (siehe Kästchen A; Kästchen D wird als korrekte Ausmalung erkannt, s. a. in [Unterabschnitt 2.1\)](#page-5-1) und Aufgabe 59 (siehe Kästchen C) werden mit null Punkten gewertet, da die Kästchen E, A und C als Ausmalungen erkannt werden. Markierungsvektor der Aufgaben 14, 16 und 59: (0 0 0 0 0) . Aufgabe 85 (siehe Kästchen C; Kästchen C und E werden als als korrekte Ausmalungen erkannt) hat den Markierungsvektor (0 0 0 1 0) .

*Korrektur*: Damit die Antworten E (Aufgabe 14), A (Aufgabe 16) bzw. C (Aufgaben 59 und 85) als Markierungen gewertet werden, müssen die Antworten auf einem neuen Antwortbogen als *eindeutige* Kreuze neu eingetragen werden. Reserve-Antwortbögen werden von den Aufsichtspersonen ausgegeben – beachten Sie dazu die Erläuterungen in [Abschnitt 4!](#page-13-0)

7. Bei *nicht eindeutigen Markierungen* (z. B. zwei Markierungen) ist nicht gewährleistet, dass bei der maschinellen Auslesung die gewünschte Antwort gewertet wird.

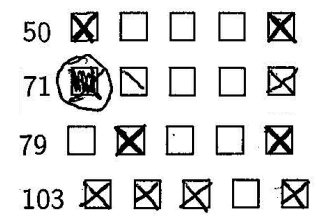

*Ergebnis der Auswertung*: Aufgabe 50 (siehe Kästchen A und E), Aufgabe 71 (siehe Kästchen B und E), Aufgabe 79 (siehe Kästchen B und E) und Aufgabe 103 (siehe Kästchen A, B, C und E) werden mit null Punkten gewertet, da zwei bzw. vier Markierungen erkennbar sind. Markierungsvektoren: (1 0 0 0 1) für Aufgabe 50, (0 1 0 0 1) für Aufgabe 71 sowie für Aufgabe 79 und (1 1 1 0 1) für Aufgabe 103. Bei zwei oder mehr Markierungen pro Aufgabe wird diese mit null Punkten bewertet. Es ist bei allen Aufgaben nur *eine* Antwort richtig (s. a. in [Unterabschnitt 1.1\)](#page-2-0)!

*Korrektur*: Damit Antwort A oder E bei Aufgabe 50 und Antwort B oder E bei Aufgabe 79 als Markierungen gewertet werden, muss eines der beiden angekreuzten Kästchen der Aufgabe zur Gänze ausgemalt werden, sodass lediglich *ein* Kreuz pro Zeile zu sehen ist. Damit Antwort E bei Aufgabe 71 als Markierung gewertet wird, dann muss das Kästchen B vollständig ausgemalt werden. Bei Aufgabe 103 sind drei Kästchen mit Markierungen auszumalen, so dass lediglich das gewünschte Kästchen mit einem Kreuz sichtbar bleibt. Sollte bei dieser Aufgabe allerdings die Antwort D gewünscht sein, so ist in dieses Kästchen ein Kreuz zu setzen und die vier markierten Kästchen sind auszumalen.

8. Bei *nicht eindeutigen Ausmalungen* ist nicht gewährleistet, dass bei der maschinellen Auslesung die gewünschte Antwort gewertet wird.

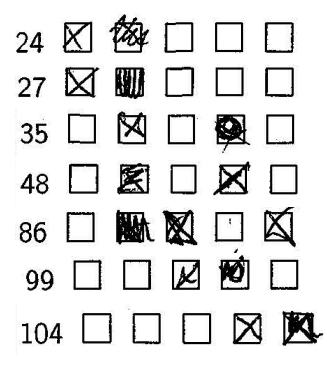

*Ergebnis der Auswertung*: Aufgabe 24 (siehe Kästchen B), Aufgabe 27 (siehe Kästchen B), Aufgabe 35 (siehe Kästchen D), Aufgabe 48 (siehe Kästchen B), Aufgabe 86 (siehe Kästchen C), Aufgabe 99 (siehe Kästchen D) und Aufgabe 104 (siehe Kästchen E) werden mit null Punkten gewertet, da zwei Markierungen erkennbar sind. Markierungsvektoren für die Aufgaben 24, 27, 35, 48, 86, 99 und 104: (11000), (11000), (01010), (01010), (00101), (00110) und (0 0 0 1 1) . Bei zwei Markierungen pro Aufgabe wird diese mit null Punkten bewertet. Es ist bei allen Aufgaben nur *eine* Antwort richtig (s. a. in [Unterabschnitt 1.1\)](#page-2-0)!

*Korrektur*: Damit Antwort A bei Aufgabe 24, Antwort A bei Aufgabe 27, Antwort B bei Aufgabe 35, Antwort D bei Aufgabe 48, Antwort E bei Aufgabe 86, Antwort C bei Aufgabe 99 und Antwort D bei Aufgabe 104 als Markierungen gewertet werden, müssen die jeweils anderen markierten Kästchen der Aufgaben zur Gänze ausgemalt werden, sodass lediglich *ein* Kreuz pro Zeile zu sehen ist.

9. Bei *unvollständigen Ausmalungen* ist nicht gewährleistet, dass bei der maschinellen Auslesung die gewünschte Antwort gewertet wird.

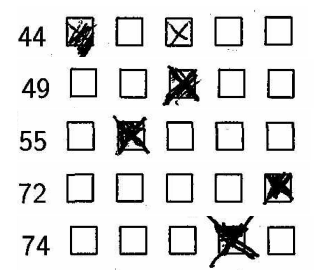

*Ergebnis der Auswertung*: Aufgabe 44 (siehe Kästchen A) hat den Markierungsvektor (0 0 1 0 0) . Die Aufgabe 49 (siehe Kästchen C), die Aufgabe 55 (siehe Kästchen B), die Aufgabe 72 (siehe Kästchen E) und die Aufgabe 74 (siehe Kästchen D) haben jeweils den Markierungsvektor (0 0 0 0 0) und werden mit null Punkten bewertet.

*Korrektur*: Damit Antwort A bei Aufgabe 44, Antwort C bei Aufgabe 49, Antwort B bei Aufgabe 55, Antwort E bei Aufgabe 72 und Antwort D bei Aufgabe 74 als Markierungen gewertet werden, müssen die Antworten auf einem neuen Antwortbogen als *eindeutige* Kreuze neu eingetragen werden. Reserve-Antwortbögen werden von den Aufsichtspersonen ausgegeben – beachten Sie dazu die Erläuterungen in [Abschnitt 4!](#page-13-0)

10. Bei *mehreren und uneindeutigen Markierungen* ist es möglich, dass kleinere Kreuze bei der Auswertung als weitere gültige Markierungen gewertet werden.

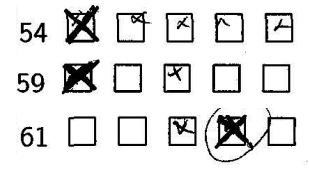

*Ergebnis der Auswertung*: Aufgabe 54 (siehe Kästchen A, B und C), Aufgabe 59 (siehe Kästchen A und C) und Aufgabe 61 (siehe Kästchen C und D) werden mit null Punkten gewertet, da mehrere Markierungen erkannt werden. Markierungsvektoren: (1 1 1 0 0) für die Aufgabe 54, (1 0 1 0 0) für die Aufgabe 59 und (0 0 1 1 0) für die Aufgabe 61. Es ist bei allen Aufgaben nur *eine* Antwort richtig (s. a. in [Unterabschnitt 1.1\)](#page-2-0)!

*Korrektur*: Damit Antwort A bei Aufgabe 54 als Markierung gewertet wird, müssen die Kästchen B und C vollständig ausgemalt werden; idealerweise werden zusätzlich auch die Kästchen D und E ausgemalt. Bei den Aufgaben 59 und 61 muss jeweils das Kästchen C vollständig ausgemalt werden, damit die verbleibende Markierung A bzw. D gewertet wird.

11. Bei *undeutlichen Markierungen* ist nicht gewährleistet, dass bei der maschinellen Auslesung die gewünschte Antwort gewertet wird.

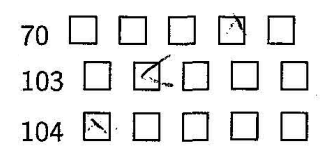

*Ergebnis der Auswertung*: Aufgabe 70 (siehe Kästchen D), Aufgabe 103 (siehe Kästchen B) und Aufgabe 104 (siehe Kästchen A) werden mit null Punkten gewertet, da keine Markierungen erkannt werden. Markierungsvektor für die Aufgaben 70, 103 und 104: (0 0 0 0 0) .

*Korrektur*: Damit Antwort D bei Aufgabe 70 und Antwort B bei bei Aufgabe 103 als Markierungen gewertet werden, müssen die Antworten auf einem neuen Antwortbogen als *eindeutige* Kreuze neu eingetragen werden. Reserve-Antwortbögen werden von den Aufsichtspersonen ausgegeben – beachten Sie dazu die Erläuterungen in [Abschnitt 4!](#page-13-0) Die undeutliche Markierung der Aufgabe 104 (Kästchen A) ist durch das Eintragen eines *eindeutigen* Kreuzes korrigierbar.

12. Bei *fehlenden Markierungen* kann kein Punkt lukriert werden.

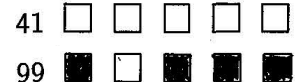

*Ergebnis der Auswertung*: Aufgabe 41 und Aufgabe 99 werden mit null Punkten gewertet, weil keine Markierungen vorhanden sind. Markierungsvektor für beide Aufgaben: (0 0 0 0 0) . Es ist bei allen Aufgaben immer *eine* Antwort richtig (s. a. in [Unterabschnitt 1.1\)](#page-2-0)!

*Korrektur*: Bei Aufgabe 41 ein eindeutiges Kreuz in eines der fünf Kästchen setzen. Bei Aufgabe 99 kann nur in Kästchen B ein eindeutiges Kreuz gesetzt werden.

# <span id="page-11-0"></span>**3.2 Verletzung der Ausfüllvorschrift in der Aufgabengruppe ER**

Für die Aufgabengruppe ER gilt das in [Abschnitt 1](#page-1-0) beschriebene Markierungsprinzip. Beispiele, die nicht der Ausfüllvorschrift entsprechen:

• Die Antwortoptionen A und D wurden angekreuzt. *Die gesamte Aufgabe wird daher mit null bewertet.*

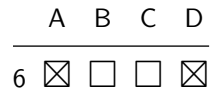

• Keine Antwortoption wurde angekreuzt. *Die gesamte Aufgabe wird daher mit null bewertet.*

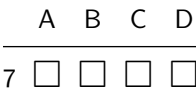

# <span id="page-11-1"></span>**3.3 Verletzung der Ausfüllvorschrift in der Aufgabengruppe EE**

Für die Aufgabengruppe EE gilt das in [Abschnitt 1](#page-1-0) beschriebene Markierungsprinzip und die in [Unterabschnitt 3.1](#page-6-2) beschriebenen Fälle von fehlerhaften Markierungen gelten auch für diese Aufgabengruppe. Beispiele, die nicht der Ausfüllvorschrift entsprechen:

• Emotion A wurde sowohl als eher wahrscheinlich als auch eher unwahrscheinlich eingeschätzt. *Die gesamte Aufgabe wird daher mit null bewertet.*

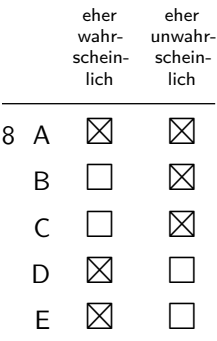

• Emotion A wurde sowohl als eher wahrscheinlich als auch eher unwahrscheinlich eingeschätzt. Bei Emotion B wurde kein Kreuz gesetzt. *Die gesamte Aufgabe wird daher mit null bewertet.*

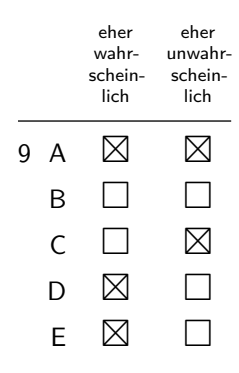

• Bei Emotion B und Emotion D wurde kein Kreuz gesetzt. *Die gesamte Aufgabe wird daher mit null bewertet.*

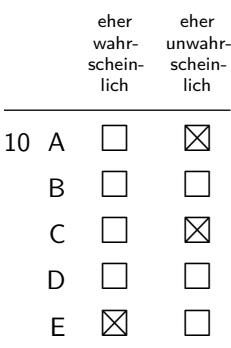

# <span id="page-12-0"></span>**3.4 Verletzung der Ausfüllvorschrift in der Aufgabengruppe SE**

Für die Aufgabengruppe SE gilt das in [Abschnitt 1](#page-1-0) beschriebene Markierungsprinzip und die in [Unterabschnitt 3.1](#page-6-2) beschriebenen Fälle von fehlerhaften Markierungen gelten auch für diese Aufgabengruppe. Beispiele, die nicht der Ausfüllvorschrift entsprechen:

• Für die Überlegung B wurden die Rangplätze 2 und 3 vergeben. Für die Überlegung C wurde hingegen in dieser Aufgabe keine Wichtigkeitsstufe vergeben. *Die gesamte Aufgabe wird daher mit null bewertet.*

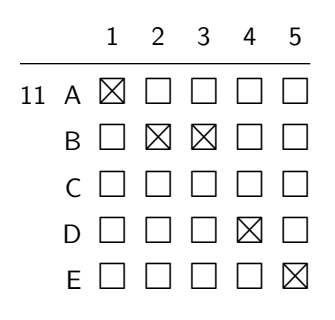

• Für die Überlegungen B und C wurde jeweils der Rangplatz 2 vergeben. Die Wichtigkeitsstufe 3 wurde hingegen in dieser Aufgabe keiner Überlegung zugeordnet. *Die gesamte Aufgabe wird daher mit null bewertet.*

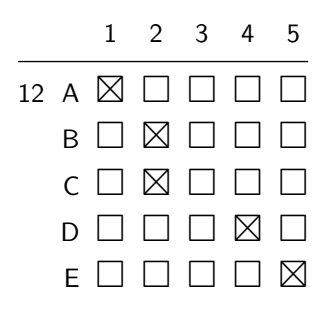

• Bei der folgenden Aufgabe wurden lediglich die Rangplätze 1 und 4 vergeben. Da nicht alle Wichtigkeitsstufen vergeben wurden, *wird die gesamte Aufgabe mit null bewertet*.

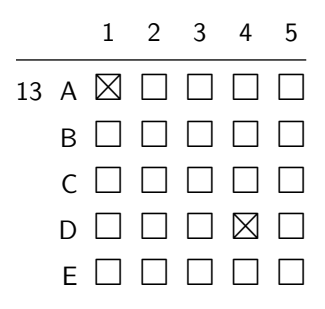

# <span id="page-13-0"></span>**4 Reserve-Antwortbogen**

Wenn Sie durch Ausmalen eines Kästchens eine fehlerhafte Markierung nicht mehr korrigieren können – also wenn z. B. Kästchen C im [Ausfüllbeispiel 2](#page-2-1) letztendlich als richtige Antwort erkannt wird, dieses Kästchen aber bereits ausgemalt ist – haben Sie die Möglichkeit, einen Reserve-Antwortbogen zu benutzen. Dazu müssen Sie eine Aufsichtsperson ersuchen, Ihnen einen Reserve-Antwortbogen auszuhändigen. Nach Erhalt des Reserve-Antwortbogens müssen Sie die segmentierten Handschriftenfelder mit Nachname, Vorname, Sitzplatz- und Bearbeitungsnummer in Blockschrift ausfüllen sowie im entsprechenden Feld unterschreiben (s. [Abbildung 3\)](#page-14-1). Der Original-Antwortbogen wird jedoch von der Aufsichtsperson durchgestrichen und ist damit nicht mehr gültig. Der Original-Antwortbogen verbleibt so lange bei Ihnen, bis die Markierungen während der Bearbeitungszeit auf den Reserve-Antwortbogen übertragen wurden.

*Beachten Sie, dass* alle *bereits eingetragenen Antworten vom Original-Antwortbogen auf den Reserve-Antwortbogen während der Bearbeitungszeit übertragen werden müssen. Markieren am Antwortbogen außerhalb der Bearbeitungszeit ist nicht zulässig. Für die Übertragung der Markierungen auf den*

*Reserve-Antwortbogen erhalten Sie* keine Zusatzzeit*, d. h. der Übertragungsaufwand geht zulasten Ihrer Bearbeitungszeit!*

Der Original-Antwortbogen wird mit dem Durchstreichen durch die Aufsichtsperson ungültig, nur die Markierungen am Reserve-Antwortbogen werden gewertet. Überlegen Sie sich daher, ob es unter Berücksichtigung der limitierten Zeit und der Gefahr von Übertragungsfehlern sinnvoll ist, einen Reserve-Antwortbogen anzufordern.

<span id="page-14-1"></span>

| Sitzplatznr.   Bearbeitungsnummer   Nachname |         | Unterschrift |
|----------------------------------------------|---------|--------------|
|                                              | Vorname |              |

Abbildung 3: Kopfbereich eines Reserve-Antwortbogens (verkleinerte Darstellung)

#### <span id="page-14-0"></span>A B C D E **5 Übungsbereich**

en<br>M<br><sup>F</sup>ai Im Folgenden sehen Sie Ausschnitte eines Antwortbogens in Originalgröße (siehe [Übungsbereich 1,](#page-14-2) [2](#page-15-0) und [3\)](#page-16-0). Mit diesen Ausschnitten können Sie das Ankreuzen üben. Verwenden Sie Kugelschreiber mit blauer Farbe, jedoch keine Filzstifte oder Bleistifte! Am Testtag werden Ihnen zwei Kugelschreiber mit blauer Minenfarbe zur Verfügung gestellt (siehe dazu die Erläuterungen in [Abschnitt 2\)](#page-5-0).

Achten Sie darauf, dass die Strichstärke der Kreuze weder zu dünn, noch zu dick ist. Bedenken<br>Sie, dass Zeilen leicht übersehen werden können, vor allem, wenn Sie alle Antworten pro Testteil<br>bzw. Aufgabengruppe auf einmal , 1<br>e a<br>te<br>m nenen bie daraut, dass die berienstarie der Kreuze weder zu durm, hoen zu dier ist. Bedenken<br>Sie, dass Zeilen leicht übersehen werden können, vor allem, wenn Sie alle Antworten pro Testteil renew aberbeiten werden komen, vor anem, wem die einworten protein verden werden komen, von die einworten pr 8 in Tragas onge appe dan ennman vom Testater assertagen Sedenten.<br>Aufgabennummern, die die Testteile bzw. Aufgabengruppen kennzeichnen. <sup>9</sup> □ □ □ □ □ <sup>39</sup> □ □ □ □ □ <sup>69</sup> □ □ □ □ □ bzw. Aufgabengruppe auf einmal vom Testheft übertragen – beachten Sie die Balken links der<br>Aufgabennummern, die die Testteile bzw. Aufgabengruppen konnzeichnen

 $\begin{minipage}[c]{0.9\linewidth} Achten Sie darauf, dass Inre Kreuze nicht in andere Kästchen hineinragen. Bei Korrekturen durch \end{minipage} \end{minipage}$ Ausmalungen achten Sie darauf, dass die entsprechenden Kästchen *vollständig* ausgemalt sind.

# $Ü$ bungsbereich 1

<span id="page-14-2"></span>ت<br>14 **Ubungsbereich 1**<br>14 Uben Sie das Markieren für die Testteile »Basiskenntnistest Medizinische Studien« (BMS), »Textverständnis« (TV), »Kognitive Fähigkeiten und Fertigkeiten« (KFF) sowie für die Aufgabengruppe  $\ast$ Emotionen regulieren« (ER) anhand der nachstehenden Aufgabennummern 1–52.

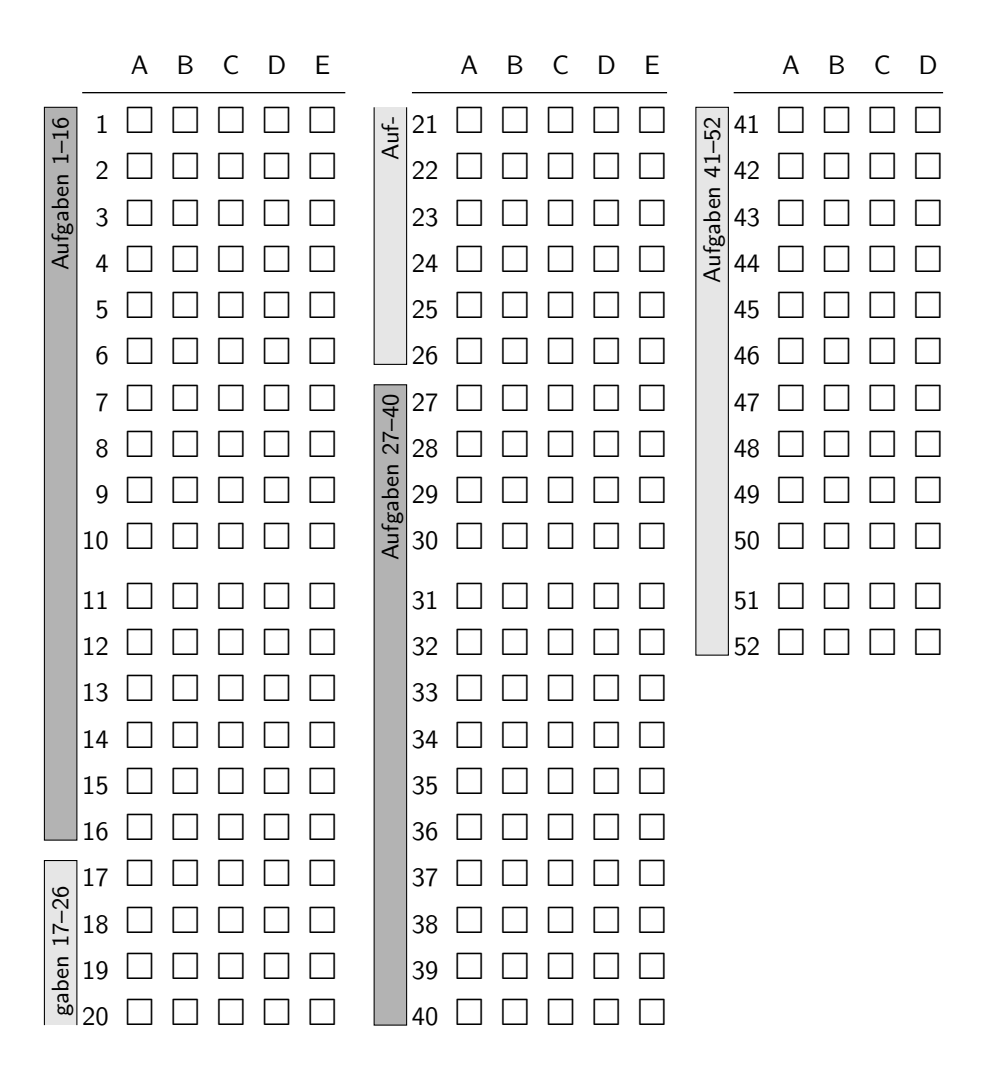

# <span id="page-15-0"></span>**Übungsbereich 2**

Die Aufgabennummern 76 und 77 können Sie zum Üben für die Aufgabengruppe »Emotionen erkennen« (EE) nutzen.

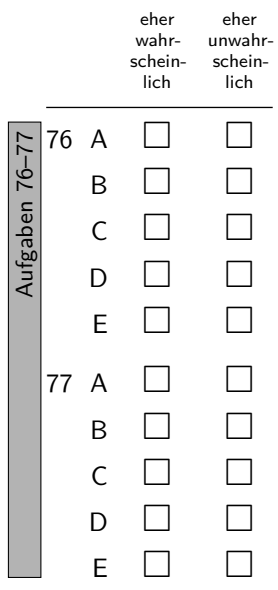

# <span id="page-16-0"></span>**Übungsbereich 3**

Die Aufgabennummern 78 und 79 können Sie zum Üben für die Aufgabengruppe »Soziales Entscheiden« (SE) nutzen.

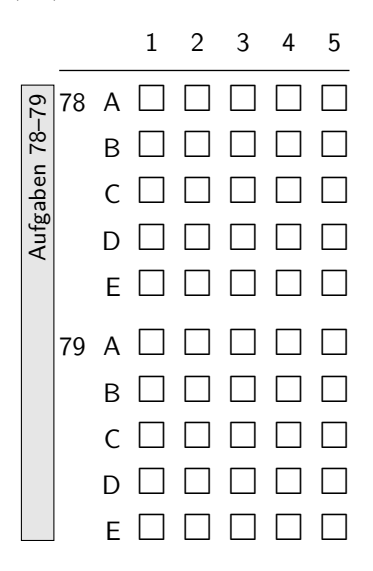